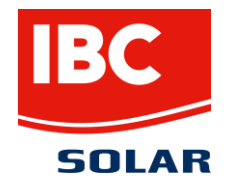

## **Mehr Transparenz für die Rentabilität von Ü20-PV-Anlagen**

Neuer Ü20-Solarrechner von IBC SOLAR zeigt individuell die wirtschaftlich und ökologisch sinnvollsten Möglichkeiten für den Weiterbetrieb von Ü20-Photovoltaikanlagen

**Bad Staffelstein, 18. März 2021 – Welche Möglichkeiten gibt es für den Weiterbetrieb von PV-Anlagen nach Ablauf der EEG-Förderung? Diese Frage beantwortet der neue Ü20- Solarrechner von IBC SOLAR, einem weltweit führenden Systemhaus für Photovoltaik (PV) und Energiespeicher. Neben passenden Varianten für einen lohnenden Weiterbetrieb von PV-Anlagen jeder Größe, zeigt der Rechner auch, welche Optionen sich finanziell nicht lohnen. Hierfür werden zudem Kriterien wie zusätzliche Investitionen, Wirtschaftlichkeit und Umweltaspekte berücksichtigt.**

Mit dem Ü20-Solarrechner von IBC SOLAR können sich PV-Anlagenbesitzer ab sofort und kostenfrei über die Möglichkeiten für die Anlagennutzung nach Ablauf der EEG-Förderung informieren. Unter der Angabe von 15 individuell anpassbaren Parametern – wie Jahr der Inbetriebnahme, Anlagengröße, Stromverbrauch im Haushalt, etc. – erhalten die Nutzer unmittelbar fünf Optionen für einen ökologisch sinnvollen und wirtschaftlichen Weiterbetrieb. Dabei berücksichtigt das Online-Tool verschiedene Blickwinkel und zeigt sowohl, welche Optionen besonders der Umwelt zu Gute kommen, als auch die rentabelsten Varianten.

"Die Möglichkeiten für einen Weiterbetrieb sind vielseitig und viele Anlagenbesitzer sind verunsichert, welche Schritte sie unternehmen sollen, wenn die Förderung ausläuft," erklärt Andreas Grey, Leiter Vertrieb Deutschland IBC SOLAR. "Online-Rechner bieten daher eine gute Orientierungshilfe. Bisherige Rechner verfügen allerdings meist über sehr begrenzte Berechnungsparameter und zeigen dann entsprechend auch nur wenige mögliche Optionen an. Hier wollen wir mehr Transparenz bieten."

## **Ein Rechenbeispiel:**

Bei einer im Jahr 2001 installierten **PV-Anlage mit 5 Kilowatt Leistung (kWp)** und einem Haushaltsstromverbrauch von 3000 Kilowattstunden (kWh) im Jahr, wäre ein Weiterbetrieb mit Volleinspeisung aus wirtschaftlicher Sicht wenig sinnvoll. Selbst ohne Reparaturen wird bei 900 kWh/kWp Stromerzeugung und einer daraus resultierenden Stromeinspeisung von 4500 kWh mit einem Jahresmarktwert von 2,458 ct/kWh abzüglich 0,4ct Vermarktungsentgelt kaum ein wirtschaftlicher Vorteil erzielt. Die Stromerlöse lägen bei €92,61 abzüglich €30-80 für die Zählermiete sowie der Versicherung.

Eine lohnendere Variante ist die Umstellung auf Eigenverbrauch. Werden rund 33 Prozent oder 1.400 kWh selbst verbraucht und der Rest mit den oben genannten Konditionen eingespeist, so ergibt sich eine Stromkostenersparnis von €432,74 zuzüglich €63,79 Erlöse durch Netzeinspeisung. Das rechnet sich auch abzüglich der Zählermiete und Versicherung.

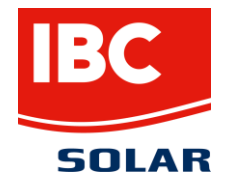

Wenn die Motivation der PV-Anlagenbesitzer ein möglichst hoher Eigenverbrauch für mehr Energieunabhängigkeit ist, dann lohnt es sich auch, über die Investition in ein Speichersystem nachzudenken. Die Investition in eine neue Anlage würde sich in diesem Beispiel ebenfalls bereits nach 10 Jahren amortisieren. "Unsere Erfahrungen bestätigen, dass die aktuell beliebtesten Modelle für den Weiterbetrieb von Ü20-Anlagen die Umstellung zum Eigenverbrauch mit oder ohne Speicher sind", resümiert Andreas Grey.

Weitere Informationen zum "Solarrechner für Ü20-Photovoltaikanlagen" von IBC SOLAR und individuelle Rechenbeispiele gibt es unter: [www.ibc-solar.de/ue20-rechner/](https://www.ibc-solar.de/ue20-rechner/)

## **Über IBC SOLAR**

IBC SOLAR ist ein führender globaler Anbieter von Lösungen und Dienstleistungen im Bereich Photovoltaik und Energiespeicher. Das Unternehmen bietet Komplettsysteme an und deckt das gesamte Spektrum von der Planung bis zur schlüsselfertigen Übergabe von Photovoltaik-Anlagen ab. Das Angebot umfasst Solarparks, Eigenverbrauchsanlagen für Gewerbebetriebe und Privathaushalte, netzunabhängige Photovoltaik-Systeme und Diesel-Hybrid-Lösungen. Als Projektentwickler und Generalunternehmer plant, realisiert und vermarktet IBC SOLAR weltweit solare Großprojekte. Das herstellerunabhängige Systemhaus garantiert bei allen Projekten höchste Qualität und hat weltweit aktuell Photovoltaik-Anlagen mit einer Leistung von 5 Gigawatt implementiert. IBC SOLAR arbeitet mit einem dichten Netz von Fachpartnern zusammen und unterstützt diese mit eigenen Software-Tools zur Planung und Auslegung von netzgekoppelten Anlagen inklusive Speicher. Für Energieversorger, Stadtwerke und Anbieter von Photovoltaik-Lösungen bietet IBC SOLAR maßgeschneiderte Pakete. Durch technische Betriebsführung und Monitoring stellt das Unternehmen die optimale Leistung der Solarparks sicher.

IBC SOLAR wurde 1982 in Bad Staffelstein von Udo Möhrstedt gegründet, der das Unternehmen bis heute als Vorstandsvorsitzender führt. Das Systemhaus ist in Deutschland ein Vorreiter der Energiewende und setzt sich speziell für Energiegenossenschaften mit eigens geplanten Bürger-Solarparks ein. International ist das Unternehmen mit mehreren Regionalgesellschaften, Vertriebsbüros und Partnerunternehmen in über 30 Ländern tätig.

## **Pressekontakt**

IBC SOLAR AG Annika Bloem (Pressereferentin) Am Hochgericht 10 96231 Bad Staffelstein Tel.: +49 9573 / 92 24 782 [presse@ibc-solar.de](mailto:iris.meyer@ibc-solar.de)